#### Sheet 1 of 2 (Rev Aug 91)

# **Compass Calibration Log**

| Aircraft Type and Mark Aircra |          |                                          |                         |                           |                          | rial No                 |                           | Vork Order SNOW / Date |                                    |                                                                                                    |                         | Shee                      | Sheet No             |                         |                           |                      |  |  |
|-------------------------------|----------|------------------------------------------|-------------------------|---------------------------|--------------------------|-------------------------|---------------------------|------------------------|------------------------------------|----------------------------------------------------------------------------------------------------|-------------------------|---------------------------|----------------------|-------------------------|---------------------------|----------------------|--|--|
| Variatio                      | n = True | - Magnet                                 | ic Sw                   | ing Comr                  | menced                   |                         |                           | Swing Comp             | leted                              |                                                                                                    |                         |                           | Date of Sv           | ving                    |                           |                      |  |  |
| Place of Swing                |          |                                          |                         | Reason for Swing          |                          |                         |                           |                        |                                    |                                                                                                    |                         |                           |                      |                         |                           |                      |  |  |
| Navigat                       | or IC Sw | ing                                      |                         |                           | _ Datum Com              | pass Operato            | r                         |                        |                                    |                                                                                                    |                         |                           |                      |                         |                           |                      |  |  |
| Compass Amp. Ser No           |          |                                          |                         |                           | Start of Swing: dc volts |                         |                           | oltsFreque             | ency End of Swing: dc volts ac vol |                                                                                                    |                         |                           |                      | tsFrequency             |                           |                      |  |  |
|                               |          |                                          |                         | Co                        | rrecting Swing           |                         |                           |                        |                                    |                                                                                                    | Ca                      | libration                 | Swing                |                         |                           |                      |  |  |
|                               |          | Ma                                       | ain Compa               | ass                       |                          | ;                       | Standby Compass           |                        |                                    | Main Compass                                                                                                    |                         |                           |                      |                         | Standby Compass           |                      |  |  |
| Approx<br>Heading             | Ins Hd   | dg + Cor'n<br>or<br>g - Var'n<br>• Note) | Datum<br>Heading<br>(a) | Compass<br>Heading<br>(b) | Deviation<br>(a - b)     | Datum<br>Heading<br>(a) | Compass<br>Heading<br>(c) | Deviation<br>(a - c)   | Approx<br>Heading                  | Mag Hdg + Cor'n<br>or<br>Ins Hdg - Var'n<br>(see Note)                                                                                                    | Datum<br>Heading<br>(d) | Compass<br>Heading<br>(e) | Deviation<br>(d - e) | Datum<br>Heading<br>(d) | Compass<br>Heading<br>(f) | Deviation<br>(d - f) |  |  |
| South                         | (300     | , rvoic)                                 | (α)                     | (6)                       | (a 5)                    | (α)                     | (0)                       | (4 0)                  |                                    | (SCC NOIC)                                                                                                    | (α)                     | (0)                       | (4 0)                | (u)                     | (1)                       | (a i)                |  |  |
| West                          |          |                                          |                         |                           |                          |                         |                           |                        |                                    |                                                                                                    |                         |                           |                      |                         |                           |                      |  |  |
| North                         |          |                                          |                         |                           |                          |                         |                           |                        |                                    |                                                                                                    |                         |                           |                      |                         |                           |                      |  |  |
| East                          |          |                                          |                         |                           |                          |                         |                           |                        |                                    |                                                                                                    |                         |                           |                      |                         |                           |                      |  |  |
| Coefficier                    | nt A     | •                                        |                         |                           | A =                      | Coeff A                 |                           | A =                    |                                    |                                                                                                    |                         |                           |                      |                         |                           |                      |  |  |
| Make Compass Read             |          |                                          |                         |                           | 4                        | Make Comp               |                           | 4 =                    |                                    |                                                                                                    |                         |                           |                      |                         |                           |                      |  |  |
| Coefficient B                 |          |                                          |                         |                           |                          | Coeff B                 |                           | B =                    |                                    |                                                                                                    |                         |                           |                      |                         |                           |                      |  |  |
| Make Compass Read             |          |                                          |                         |                           | B =2                     | Make Comp               |                           | 2                      |                                    |                                                                                                    |                         |                           |                      |                         |                           |                      |  |  |
| South                         |          |                                          |                         |                           | =                        | South                   |                           | =                      |                                    |                                                                                                    |                         |                           |                      |                         |                           |                      |  |  |
| Coefficient C Sign Changed    |          |                                          |                         |                           | C =                      | — C Sign Ch             |                           | C =                    |                                    |                                                                                                    |                         |                           |                      |                         |                           |                      |  |  |
| Make Compass Read             |          |                                          |                         | =                         | Make Comp                |                         | =                         |                        |                                    |                                                                                                    |                         |                           |                      |                         |                           |                      |  |  |
| South                         |          |                                          |                         |                           |                          |                         |                           |                        |                                    |                                                                                                    |                         |                           |                      |                         |                           |                      |  |  |
| West                          |          |                                          |                         |                           |                          |                         |                           |                        | Note: [                            | Datum headings ob<br>Datum Headings o                                                                                                    | tained from<br>columns. | n Watts Da                | tum compa            | iss are to b            | e entered                 | n the                |  |  |
| North                         |          |                                          |                         |                           |                          |                         |                           |                        | Resid                              | ual Coefficients:<br>A = Dev N + Dev N + |                         | ev S + D                  | ev W                 |                         |                           |                      |  |  |
| East                          |          |                                          |                         |                           |                          |                         |                           |                        |                                    | B = Dev E - De                                                                                                    | 4                       | CVO+D                     | <u>CV VV</u>         |                         |                           |                      |  |  |
| Coefficient A                 |          |                                          |                         |                           | A =                      | Coeff A                 |                           | A =                    | .                                  | 2                                                                                                    |                         |                           |                      |                         |                           |                      |  |  |
| Make Compass Read             |          |                                          |                         |                           | 4<br>=                   | Make Comp               |                           | 4 =                    |                                    | $C = \underline{\underline{Dev N - De}}$                                                                                                    |                         |                           |                      |                         |                           |                      |  |  |
| Coefficier                    | nt B     |                                          |                         |                           | B =                      | Coeff B                 |                           | B =                    | 1                                  | $D = (\underline{Dev NE +}$                                                                                                    | Dev SW)                 | - (Dev N                  | W + Dev              | SE)                     |                           |                      |  |  |
| Make Compass Read             |          |                                          |                         |                           | 2                        | Make Comp               |                           | 2                      |                                    | $E = (\underline{Dev N + D})$                                                                                                    | 0ev S) - (              | Dev E +                   | Dev W)               |                         |                           |                      |  |  |
| South                         |          |                                          |                         |                           |                          | — South                 |                           |                        | 1                                  |                                                                                                    |                         |                           | tage as ap           | nlicable                |                           |                      |  |  |
| Coefficient C Sign Changed    |          |                                          |                         |                           | C =2                     | C Sign Ch               |                           | C =                    |                                    | 'B'                                                                                                    | 5.100(01 01             | u.1011(/ <b>V</b> 01      | age as ap            | 'C                      | 1                         |                      |  |  |
| Make Compass Read             |          |                                          |                         |                           | =                        | Make Comp               |                           | = 2                    |                                    |                                                                                                    |                         |                           |                      |                         |                           |                      |  |  |

### Fourier/Residual Deviation Curve

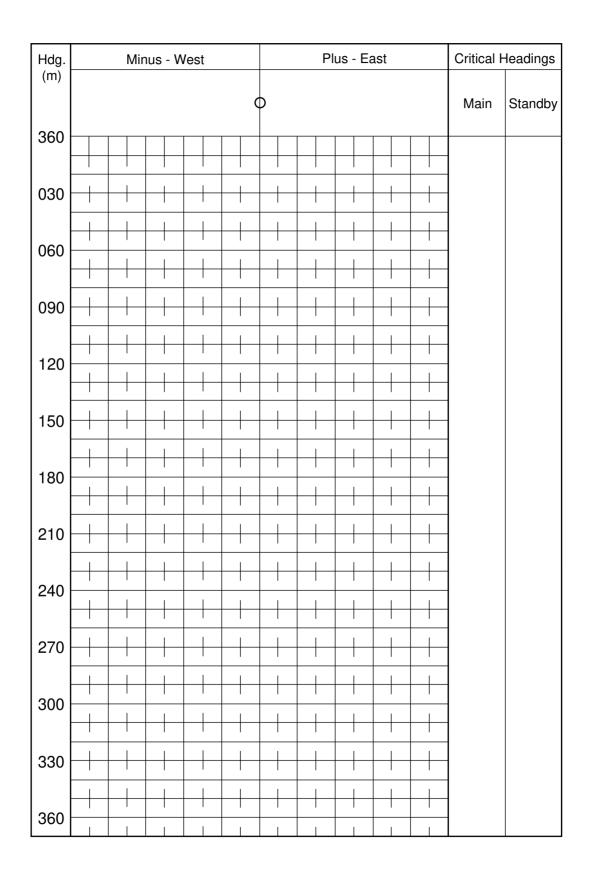

## Sheet 2 of 2 (Revised Aug 91)

### Fourier Analysis (to be completed for refined swings only)

| Today or (to be completed for remined smillings only) |            |                  |                                 |                |   |                           |      |          |                           |      |          |                           |                  |           |                           |       |           |
|-------------------------------------------------------|------------|------------------|---------------------------------|----------------|---|---------------------------|------|----------|---------------------------|------|----------|---------------------------|------------------|-----------|---------------------------|-------|-----------|
| 1                                                     | 2          | 3                | 4                               | 5              | 6 | 7                         | 8    | 9        | 10                        | 11   | 12       | 13                        | 14               | 15        | 16                        | 17    | 18        |
| Comp<br>Hdg                                           | Dev<br>Obs | Dev<br>Calc      | Diff                            | Diff<br>Sqr'd  | Α | d <sub>o</sub><br>(Col.2) | В    | Sin<br>θ | d <sub>o</sub><br>(Col.2) | С    | Cos<br>θ | d <sub>o</sub><br>(Col.2) | Diff             | Sin<br>20 | d <sub>o</sub><br>(Col.2) | Е     | Cos<br>2θ |
| θ                                                     | $\pm d_o$  | ± d <sub>c</sub> | d <sub>o</sub> - d <sub>c</sub> | Col 4<br>Sqr'd |   | X Si                      | in θ |          | хс                        | os θ |          | X Sii                     | n 2 <del>0</del> |           | X Co                      | os 20 |           |
| 360                                                   |            |                  |                                 |                |   |                           |      | 0        |                           |      | +1.0     |                           |                  | 0         |                           |       | +1.0      |
| 030                                                   |            |                  |                                 |                |   |                           |      | +0.5     |                           |      | +0.87    |                           |                  | +0.87     |                           |       | +0.5      |
| 060                                                   |            |                  |                                 |                |   |                           |      | +0.87    |                           |      | +0.5     |                           |                  | +0.87     |                           |       | - 0.5     |
| 090                                                   |            |                  |                                 |                |   |                           |      | +1.0     |                           |      | 0        |                           |                  | 0         |                           |       | -1.0      |
| 120                                                   |            |                  |                                 |                |   |                           |      | +0.87    |                           |      | - 0.5    |                           |                  | - 0.87    |                           |       | - 0.5     |
| 150                                                   |            |                  |                                 |                |   |                           |      | +0.5     |                           |      | - 0.87   |                           |                  | - 0.87    |                           |       | +0.5      |
| 180                                                   |            |                  |                                 |                |   |                           |      | 0        |                           |      | - 1.0    |                           |                  | 0         |                           |       | +1.0      |
| 210                                                   |            |                  |                                 |                |   |                           |      | - 0.5    |                           |      | - 0.87   |                           |                  | +0.87     |                           |       | +0.5      |
| 240                                                   |            |                  |                                 |                |   |                           |      | - 0.87   |                           |      | - 0.5    |                           |                  | +0.87     |                           |       | - 0.5     |
| 270                                                   |            |                  |                                 |                |   |                           |      | -1.0     |                           |      | 0        |                           |                  | 0         |                           |       | -1.0      |
| 300                                                   |            |                  |                                 |                |   |                           |      | - 0.87   |                           |      | +0.5     |                           |                  | - 0.87    |                           |       | - 0.5     |
| 330                                                   |            |                  |                                 |                |   |                           |      | - 0.5    |                           |      | +0.87    |                           |                  | - 0.87    |                           |       | +0.5      |
| Sums                                                  |            |                  |                                 |                |   |                           |      |          |                           |      |          |                           |                  |           |                           |       |           |
| Divi.                                                 | 12         |                  |                                 |                |   | 6                         |      |          | 6                         |      |          | 6                         |                  |           | 6                         |       |           |
| Coeff.                                                | A = ±      |                  |                                 |                |   | B = ±                     |      |          | C = ±                     |      |          | D = ±                     |                  |           | E = ±                     |       |           |

| Analysis Result | ts:           |       |         |       |                |    |
|-----------------|---------------|-------|---------|-------|----------------|----|
|                 | 50% Deviation | Error | 50% A l | Error | 50% B - E Erro | or |
|                 |               |       |         |       |                |    |
|                 |               |       |         |       |                |    |
| Calculated Coe  | fficients:    |       |         |       |                |    |
|                 | Α             | В     | C       | D     | E              |    |

#### **Instructions for Fourier Analysis**

- 1. Complete column 2 from the calibration log.
- 2. Divide sum of column 2 entries by 12 to get coefficient A.
- 3. Enter coefficient A in all lines of column 6.
- 4. Complete columns 7, 10, 13 and 16 by multiplying residual deviations in column 2 by  $\sin \theta$ ,  $\cos \theta$ ,  $\sin 2\theta$  and  $\cos 2\theta$  respectively. (The values of these functions are given in columns 9, 12, 15 and 18.)
- 5. Summate each of columns 7, 10, 13 and 16 and divide sums by 6 to obtain coefficients B, C, D and E.
- 6. Complete columns 8, 11, 14 and 17 by multiplying coefficients B, C, D and E by the  $\sin \theta$ ,  $\cos \theta$ ,  $\sin 2\theta$  and  $\cos 2\theta$ .
- 7. Line by line for each heading summate the figures in columns 6, 8, 11, 14 and 17 and enter in column 3. (The sum of column 3 should be equal to the sum of column 6).
- 8. Complete columns 4 and 5. (The sum of column 4 should differ from zero by only a small amount).
- 9. Enter table 3 with the sum of column 5 to obtain the 50% errors.
- 10. Draw up deviation curve on reverse of sheet 1 using values of calculated deviation from column 3.

Comments:

| Checked by: |  |
|-------------|--|
| Signature:  |  |